# Package 'RHawkes'

November 17, 2017

Type Package Title Renewal Hawkes Process Version 0.0 Date 2017-11-16 Author Feng Chen <feng.chen@unsw.edu.au> Thomas Stindl <t.stindl@unsw.edu.au> Maintainer Feng Chen <feng.chen@unsw.edu.au> Description Simulate a renewal Hawkes (RHawkes) self-exciting process, with a given immigrant hazard rate function and offspring density function. Calculate the likelihood of a RHawkes process with given hazard rate function and offspring density function for an (increasing) sequence of event times. Calculate the Rosenblatt residuals of the event times. Predict future event times based on observed event times up to a given time. For details see Chen and Stindl (2017) <doi:10.1080/10618600.2017.1341324>. License GPL  $(>= 2)$ Depends  $R$  ( $>= 2.10$ ), IHSEP NeedsCompilation no Repository CRAN Date/Publication 2017-11-17 11:48:19 UTC

# R topics documented:

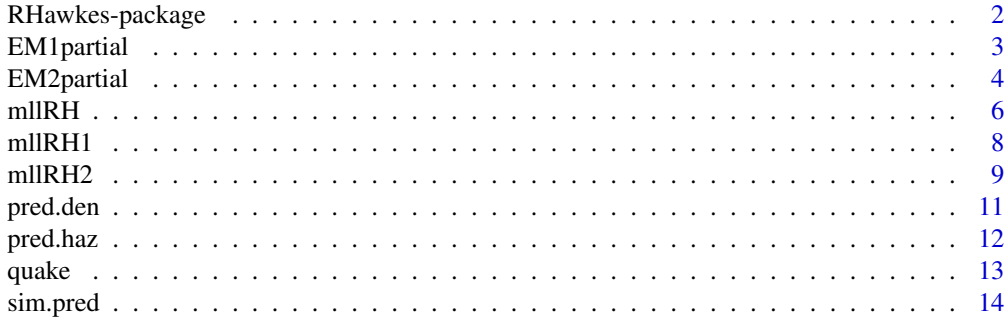

<span id="page-1-0"></span>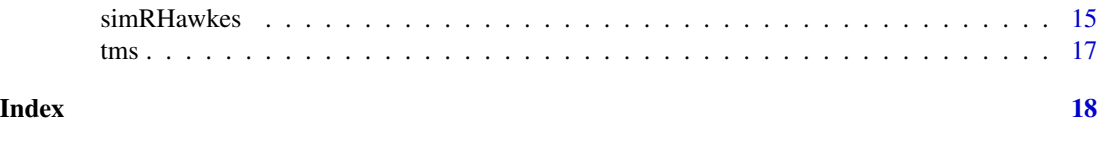

RHawkes-package *Renewal Hawkes Process*

# Description

Simulate a renewal Hawkes (RHawkes) self-exciting process, with a given immigrant hazard rate function and offspring density function. Calculate the likelihood of a RHawkes process with given hazard rate function and offspring density function for an (increasing) sequence of event times. Calculate the Rosenblatt residuals of the event times. Predict future event times based on observed event times up to a given time. For details see Chen and Stindl (2017) <doi:10.1080/10618600.2017.1341324>.

#### Details

The DESCRIPTION file:

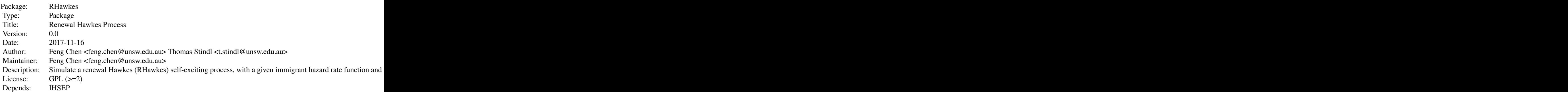

Index of help topics:

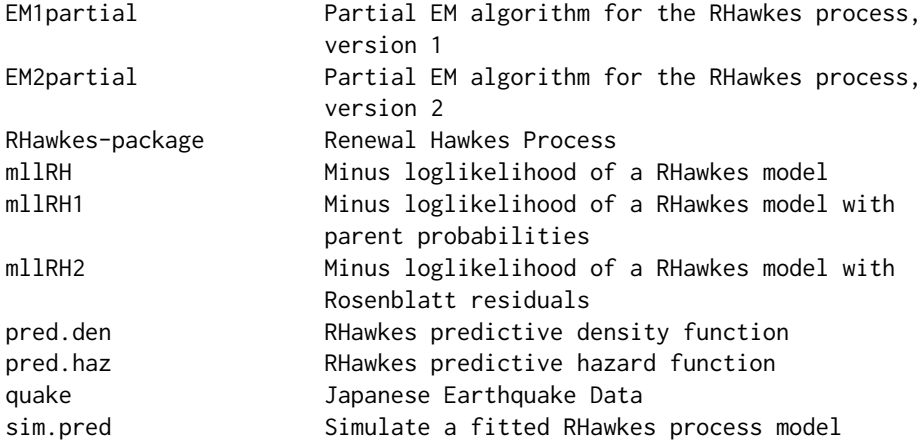

# <span id="page-2-0"></span>EM1partial 3

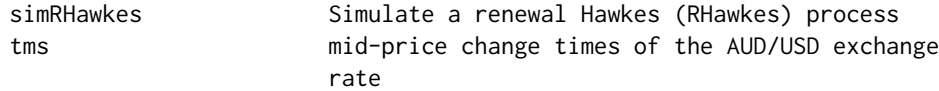

# Author(s)

Feng Chen <feng.chen@unsw.edu.au> Thomas Stindl <t.stindl@unsw.edu.au> Maintainer: Feng Chen <feng.chen@unsw.edu.au>

EM1partial *Partial EM algorithm for the RHawkes process, version 1*

#### Description

Calculates the RHawkes model parameters via a partial Expectation-Maximization (EM1) algorithm of Wheatley, Filimonov and Sornette (2016).

#### Usage

```
EM1partial(tms, cens, pars, maxiter = 1000, tol = 1e-8,
         h.fn = function(x, p) dexp(x, rate = 1 / p),
        mu.fn = function(x, p){
              exp(dweibull(x, shape = p[1], scale = p[2], log = TRUE) -
           pweibull(x, shape = p[1], scale = p[2], lower.tail = FALSE, log.p = TRUE)},
         H.fn = function(x, p) pexp(x, rate = 1 / p),
         \log g.fn = function(x, p){
              dweibull(x, shape = p[1], scale = p[2], log = TRUE) -
           pweibull(x, shape = p[1], scale = p[2], lower.tail = FALSE, log.p = TRUE)- (x / p[2])^p[1]},
        Mu.fn = function(x, p){
           - pweibull(x, shape = p[1], scale = p[2], lower.tail = FALSE, log.p = TRUE)
         })
```
#### Arguments

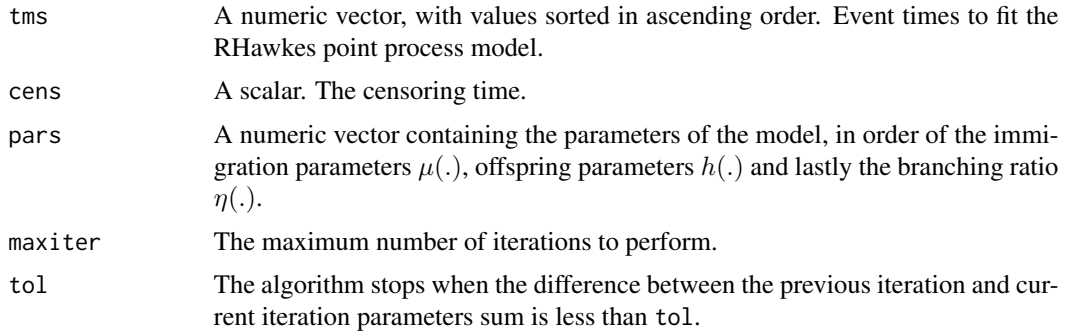

<span id="page-3-0"></span>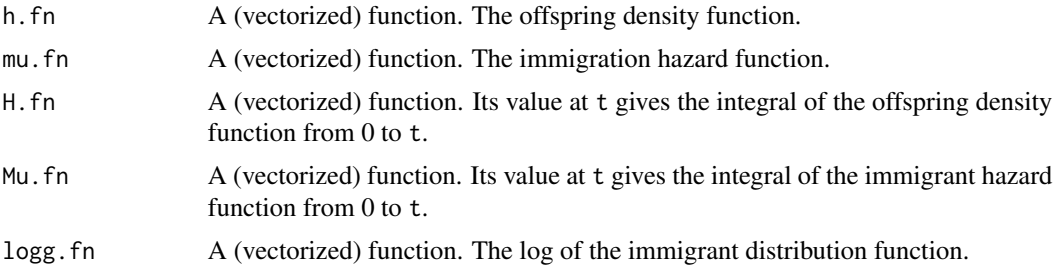

# Value

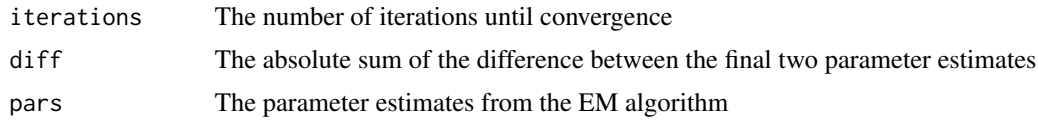

#### Author(s)

Feng Chen <feng.chen@unsw.edu.au> Tom Stindl <t.stindl@unsw.edu.au>

#### Examples

```
## simulate data
set.seed(1)
tms <- simRHawkes(cens=10)
## the slower version of the EM algorithms on simulated data with
## default immigrant hazard function and offspring density
system.time( est1 <- EM1partial(tms=tms, cens=50, pars=c(1,1,0.5,1)))
```
EM2partial *Partial EM algorithm for the RHawkes process, version 2*

# Description

Calculates the RHawkes model parameters via a partial Expectation-Maximization (EM2) algorithm of Wheatley, Filimonov and Sornette (2016).

# Usage

```
EM2partial(tms, cens, pars, maxiter = 1000, tol = 1e-8,h.fn = function(x, p) dexp(x, rate = 1 / p),
        mu.fn = function(x, p){
             exp(dweibull(x, shape = p[1], scale = p[2], log = TRUE) -
           pweibull(x, shape = p[1], scale = p[2], lower.tail = FALSE, log.p = TRUE)},
```
# EM2partial 5

```
H.fn = function(x, p) pexp(x, rate = 1 / p),
\log g.fn = function(x, p){
     dweibull(x, shape = p[1], scale = p[2], log = TRUE) -
  pweibull(x, shape = p[1], scale = p[2], lower.tail = FALSE, log.p = TRUE)
     - (x / p[2])^p[1]},
Mu.fn = function(x, p){
  - pweibull(x, shape = p[1], scale = p[2], lower.tail = FALSE, log.p = TRUE)
})
```
# Arguments

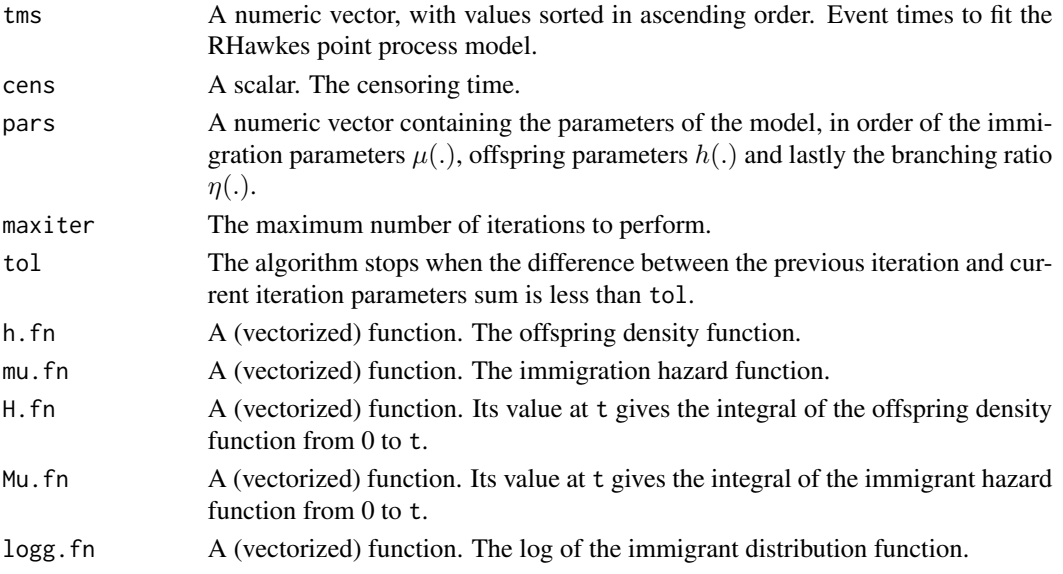

# Value

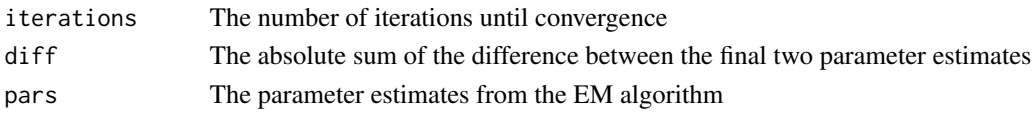

#### Author(s)

Feng Chen <feng.chen@unsw.edu.au> Tom Stindl <t.stindl@unsw.edu.au>

```
## simulate data
set.seed(1)
tms <- simRHawkes(cens=10)
## the slower version of the EM algorithms on simulated data with
## default immigrant hazard function and offspring density
system.time( est2 <- EM2partial(tms=tms, cens=50, pars=c(1,1,0.5,1)))
```
<span id="page-5-0"></span>

# Description

Calculates the minus loglikelihood of a RHawkes model with given immigration hazard function  $\mu$ , offspring density function h and bracnhing ratio  $\eta$  for event times tms on interval [0, cens].

#### Usage

```
mllRH(tms, cens, par,
     h.fn = function(x, p) dexp(x, rate = 1 / p),
     mu.fn = function(x, p) {
       exp(dweibull(x, shape = p[1], scale = p[2], log = TRUE) -
      pweibull(x, shape = p[1], scale = p[2], lower.tail = FALSE, log.p = TRUE)},
     H.fn = function(x, p) pexp(x, rate = 1 / p),
     Mu.fn = function(x, p) {
      -pweibull(x, shape = p[1], scale = p[2], lower.tail = FALSE, log.p = TRUE)})
```
#### Arguments

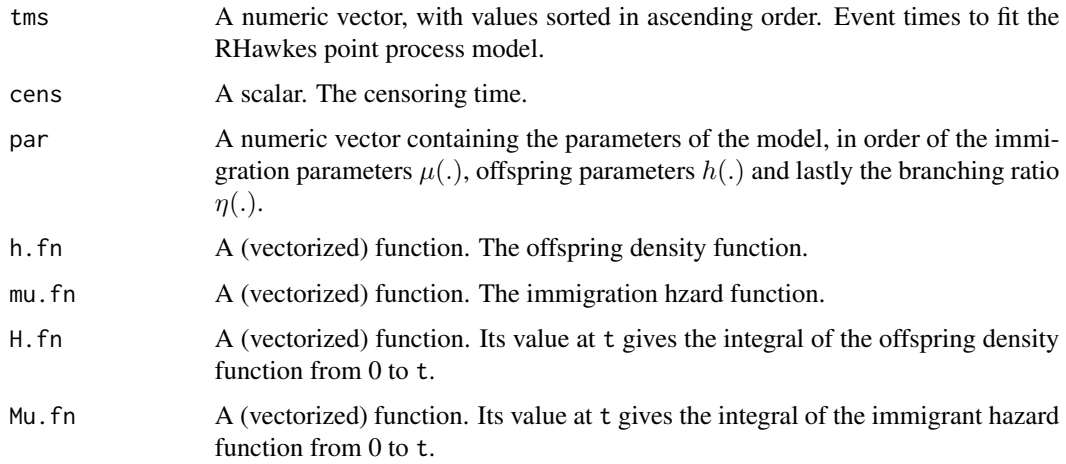

# Value

The value of the negative log-liklihood.

# Author(s)

Feng Chen <feng.chen@unsw.edu.au> Tom Stindl <t.stindl@unsw.edu.au>

#### mllRH 7

```
## simulate data from a RHawkes process (Hawkes, by the defaulting
   ## parameters)
   set.seed(1)
   ce < -50;
    tms <- simRHawkes(cens=ce,par.redist=list(shape=1,scale=1.5),branching.ratio=0.3)
    ## calculate the MLE when data is treated as Hawkes process event
   ## times on [0,ce]
    sim. est0 < - optim(c(1.5, 1, 0.3),
                      function(p){
                          mloglik1d(jtms=tms,TT=ce,
                                    nu=function(x){rep(1/p[1],length(x))},
                                    gcoef=c(p[3]*p[2],p[2]),
                                    Inu=function(x){x/p[1]})
                      },
                      control=list(maxit=5000,trace=TRUE,reltol=1e-9),
                      )
    ## calculate the MLE when data is treated as RHawkes process event
    ## times on [0,ce]
    sim.est1 <- optim(c(1,sim.est0$par),
                      mllRH,tms=tms,cens=ce,
                      control=list(maxit = 5000, trace = TRUE, reltol=1e-9),hessian=TRUE)
    sim.est1$par
## earthquake times over 96 years
data(quake);
tms <- sort(quake$time);
# add some random noise to the simultaneous occuring event times
tms[213:214] <- tms[213:214] +
                    sort(c(runif(1, -1, 1)/(24*60), runif(1, -1, 1)/(24*60)))
## calculate the minus loglikelihood of an RHawkes with some parameters
## the default hazard function and density functions are Weibull and
## exponential respectivley
mllRH(tms, cens = 96*365.25 , par = c(0.5, 20, 1000, 0.5))
## calculate the MLE for the parameter assuming known parametric forms
## of the immigrant hazard function and offspring density functions.
system.time(est <- optim(c(0.5, 20, 1000, 0.5),
                        mllRH, tms = tms, cens = 96*365.25,
                        control = list(maxit = 5000, trace = TRUE),hessian = TRUE)
            )
## point estimate by MLE
est$par
## standard error estimates:
diag(solve(est$hessian))^0.5
## Not run:
   set.seed(1)
   ce <- 2000;
```

```
tms <- simRHawkes(cens=ce,par.redist=list(shape=1,scale=2),branching.ratio=0.4)
    ## calculate the MLE when data is treated as Hawkes process event
    ## times on [0,ce]
    sim.est0 \leftarrow optim(c(2,1,0.4),function(p){
                          mloglik1d(jtms=tms,TT=ce,
                                     nu=function(x){rep(1/p[1],length(x))},
                                     gcoef=c(p[3]*p[2],p[2]),
                                     Inu=function(x){x/p[1]})
                      },
                      control=list(maxit=5000,trace=TRUE,reltol=1e-9),
                      )
    ## calculate the MLE when data is treated as Weibull RHawkes
    ## process event times on [0,ce]
    system.time(sim.est1 <- optim(c(1,sim.est0$par),
                      mllRH, tms=tms, cens=ce,
                      control=list(maxit = 5000, trace = TRUE,reltol=1e-9),
                      hessian=TRUE))
    sim.est1$par
## End(Not run)
```
mllRH1 *Minus loglikelihood of a RHawkes model with parent probabilities*

#### **Description**

Calculates the minus loglikelihood of a RHawkes model with given immigration hazard function  $\mu$ , offspring density function h and bracnhing ratio  $\eta$  for event times tms on interval [0, cens]. The same as mllRH although this version also returns the parent probabilities.

#### Usage

```
mllRH1(tms, cens, par,
      h.fn = function(x, p) \text{dexp}(x, \text{ rate} = 1/p),
      mu.fn = function(x, p) {
        exp(dweibull(x, shape = p[1], scale = p[2], log = TRUE) -
       pweibull(x, shape = p[1], scale = p[2], lower.tail = FALSE, log.p = TRUE))
      },
      H.fn = function(x, p) pexp(x, rate = 1/p),
      Mu.fn = function(x, p) {
       -pweibull(x, shape = p[1], scale = p[2], lower.tail = FALSE, log.p = TRUE)})
```
#### Arguments

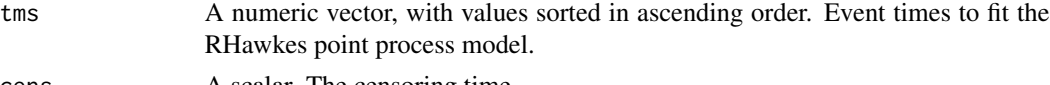

cens A scalar. The censoring time.

#### <span id="page-8-0"></span>mllRH2 9

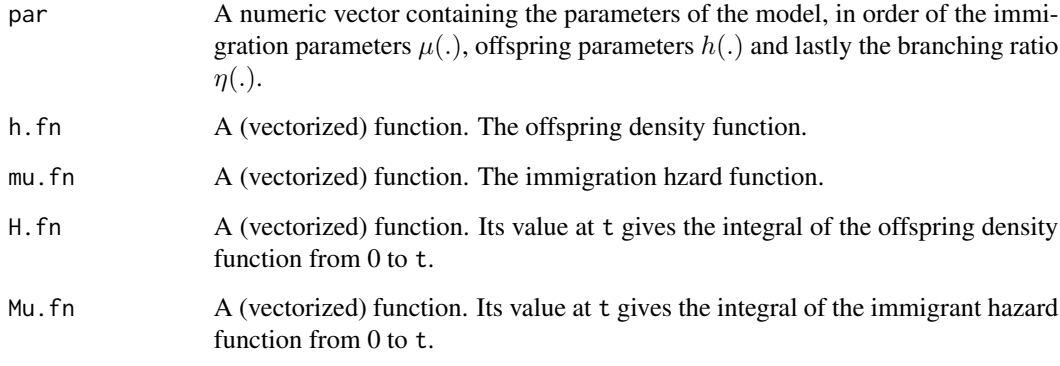

# Value

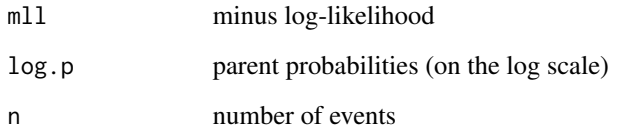

# Author(s)

Feng Chen <feng.chen@unsw.edu.au> Tom Stindl <t.stindl@unsw.edu.au>

#### See Also

mllRH

# Examples

```
tmp <- mllRH1(sort(runif(10,0,100)), 100, c(2,1,0.5,1))
for(i in 1:tmp$n)
 cat(exp(tmp$log.p[i*(i - 1)/2 + 1:i]), "\n")
```
mllRH2 *Minus loglikelihood of a RHawkes model with Rosenblatt residuals*

# Description

Calculates the minus loglikelihood of a RHawkes model with given immigration hazard function  $\mu$ , offspring density function h and bracnhing ratio  $\eta$  for event times tms on interval [0, cens]. The same as mllRH although this version also returns the Rosenblatt residuals.

# Usage

```
mllRH2(tms, cens, par, h.fn = function(x, p) dexp(x, rate = 1/p),
      mu.fn = function(x, p) {
         exp(dweibull(x, shape = p[1], scale = p[2], log = TRUE) -
       pweibull(x, shape = p[1], scale = p[2], lower.tail = FALSE, log.p = TRUE)),
       H.fn = function(x, p) pexp(x, rate = 1/p),
      Mu.fn = function(x, p) {
       -pweibull(x, shape = p[1], scale = p[2], lower.tail = FALSE, log.p = TRUE)})
```
# Arguments

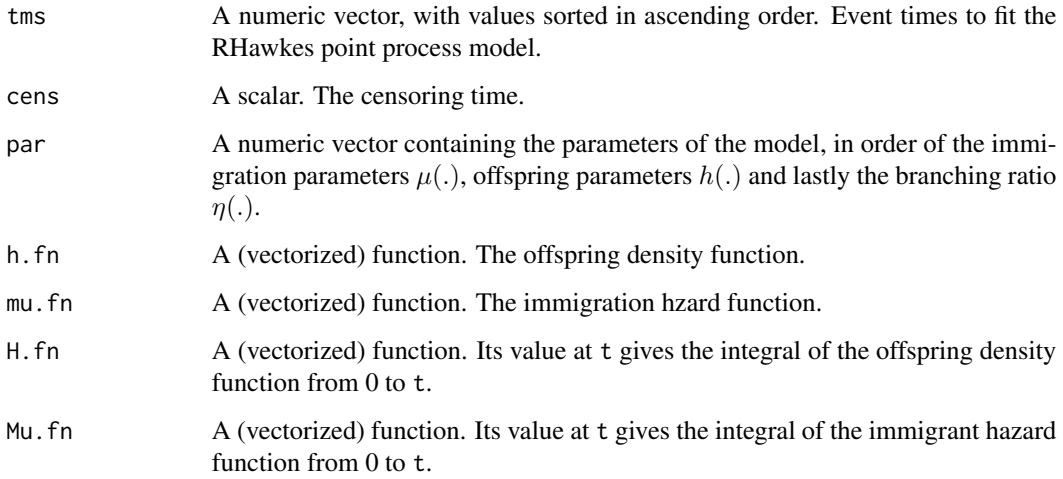

# Details

Calculate the RHawkes point process Rosenblatt residuals

# Value

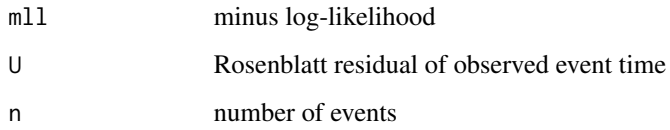

#### Author(s)

Feng Chen <feng.chen@unsw.edu.au> Tom Stindl <t.stindl@unsw.edu.au>

# See Also

mllRH

#### <span id="page-10-0"></span>pred.den 11

#### Examples

```
tmp <- mllRH2(sort(runif(50,0,100)),100,c(1,2,2,0.05))
qqunif<-function(dat,...){
  dat<-sort(as.numeric(dat));
 n<-length(dat);
  pvec<-ppoints(n);
  plot(pvec,dat,xlab="Theoretical Quantiles",
       ylab="Sample Quantiles",main="Uniform Q-Q Plot",...)
}
par(mfrow=c(1,2))
qqunif(tmp$U)
acf(tmp$U)
ks.test(tmp$U,"punif")
```
pred.den *RHawkes predictive density function*

#### Description

Calculates the predictive density of the next observed event time after the censoring time cens based on observations over the interval [0,cens].

#### Usage

```
pred.den(x, tms, cens, par,
        h.fn = function(x, p) dexp(x, rate = 1 / p),
        mu.fn = function(x, p) {
          exp(dweibull(x, shape = p[1], scale = p[2], log = TRUE) -
        pweibull(x, shape = p[1], scale = p[2], lower.tail = FALSE, log.p = TRUE))},
          H.fn = function(x, p) pexp(x, rate = 1 / p),
          Mu.fn = function(x, p) {
         -pweibull(x, shape = p[1], scale = p[2], lower.tail = FALSE, log.p = TRUE)})
```
#### Arguments

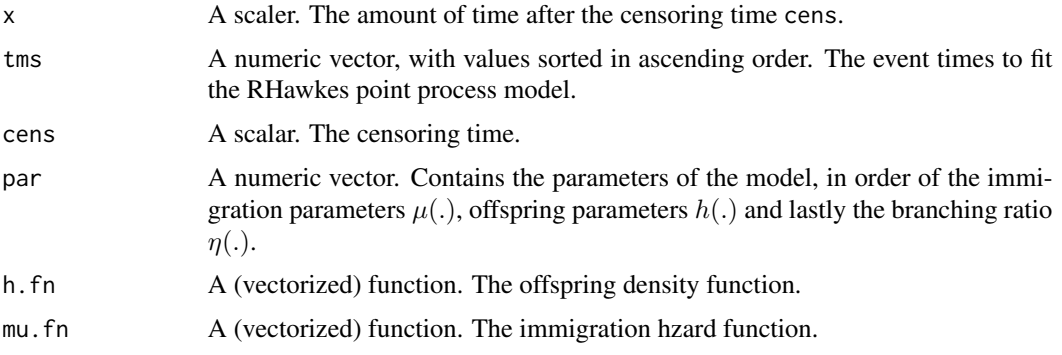

<span id="page-11-0"></span>12 pred.haz

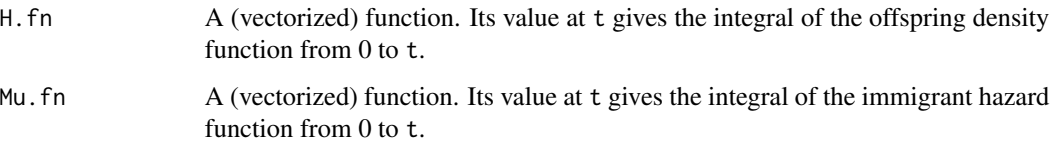

#### Value

The predictive density of the next event evaluated at x.

#### Author(s)

Feng Chen <feng.chen@unsw.edu.au> Tom Stindl <t.stindl@unsw.edu.au>

#### Examples

```
data(quake);
tms <- sort(quake$time);
# add some random noise to the identical event times
tms[213:214] <- tms[213:214] +
                    sort(c(runif(1, -1, 1)/(24*60), runif(1, -1, 1)/(24*60)))
curve(pred.den(x, tms = tms, cens = 35064, par = c(0.314, 22.2, 1266, 0.512)),0 ,2000, col = 2, lty = 2)
```
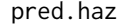

#### pred.haz *RHawkes predictive hazard function*

#### Description

Calculates the predictive hazard function of the next observed event time after the censoring time cens based on observations over the interval [0,cens].

#### Usage

```
pred.haz(x, tms, cens, par,
        h.fn = function(x, p) dexp(x, rate = 1 / p),
        mu.fn = function(x, p) {
          exp(dweibull(x, shape = p[1], scale = p[2], log = TRUE) -
        pweibull(x, shape = p[1], scale = p[2], lower.tail = FALSE, log.p = TRUE)},
        H.fn = function(x, p) pexp(x, rate = 1/p),
        Mu.fn = function(x, p) {
        - pweibull(x, shape = p[1], scale = p[2], lower.tail = FALSE, log.p = TRUE)
        })
```
#### <span id="page-12-0"></span>quake  $\qquad \qquad$  13

# Arguments

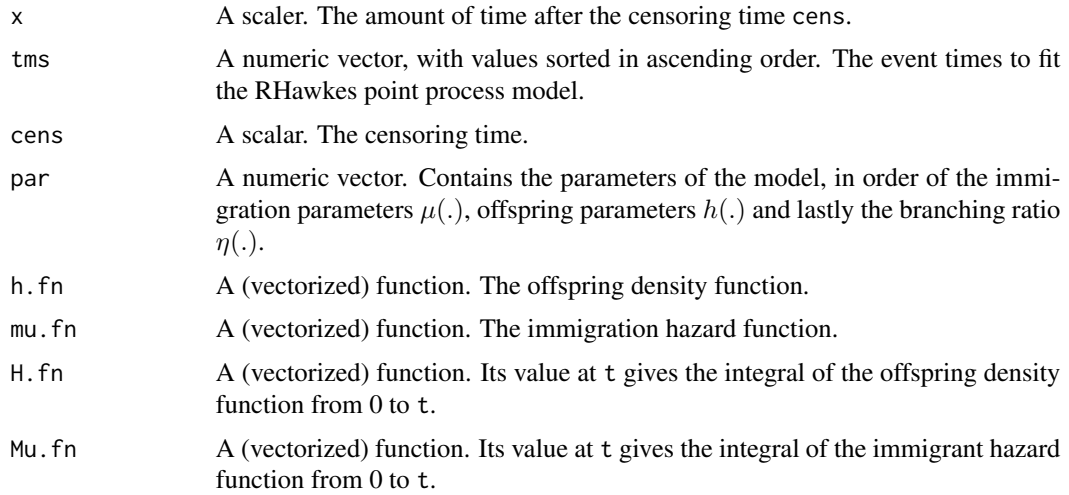

# Value

The predictive hazard rate of the next event evaluated at x.

#### Author(s)

Feng Chen <feng.chen@unsw.edu.au> Tom Stindl <t.stindl@unsw.edu.au>

# Examples

```
data(quake);
tms <- sort(quake$time);
# add some random noise to the identical event times
tms[213:214] <- tms[213:214] +
                    sort(c(runif(1, -1, 1)/(24*60), runif(1, -1, 1)/(24*60)))
curve(pred.haz(x, tms = tms, cens = 35064, par = c(0.314, 22.2, 1266, 0.512)),0 ,2000, col = 2, lty = 2)
```
quake *Japanese Earthquake Data*

# Description

Times and magnitudes (Richter scale) of 483 shallow earthquakes in an offshore region east of Honshu and south of Hokkaido, for the period 1885-1980.

# Usage

data("quake")

# <span id="page-13-0"></span>Format

A data frame with 483 observations on the following 2 variables.

time a numeric vector giving earthquake times in days since start of 1885

mag a numeric vector giving the magnitudes of the earthquakes

# Details

Times of arrivals of earthquake occurences in a vector in ascending order.

#### Source

Simulated by a call to the function simHawkes1.

#### Examples

data(quake) summary(quake)

sim.pred *Simulate a fitted RHawkes process model*

#### Description

Simulate a fitted RHawkes process model after the censoring time cens to a future time point cens.tilde.

#### Usage

```
sim.pred(tms, re.dist = rweibull, par,
   par.redist = list(shape = par[1], scale = par[2]),h.fn = function(x, p) dexp(x, rate = 1 / p), p.ofd = par[3],
   branching.ratio = par[4], cens, cens.tilde = cens * 1.5,
   mu.fn = function(x, p) {
       exp(dweibull(x, shape = p[1], scale = p[2], log = TRUE) -
      pweibull(x, shape = p[1], scale = p[2], lower.tail = FALSE, log.p = TRUE))
   })
```
#### Arguments

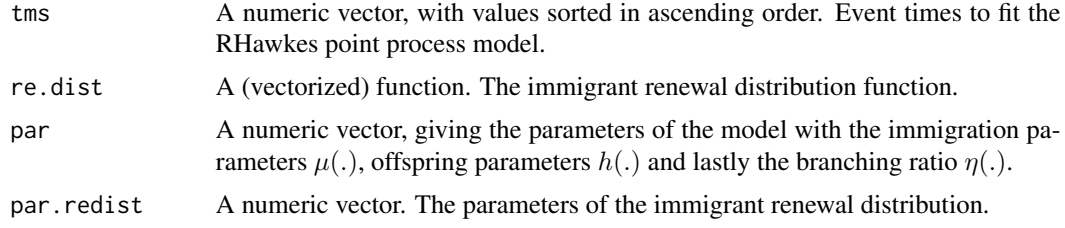

#### <span id="page-14-0"></span>simRHawkes 15

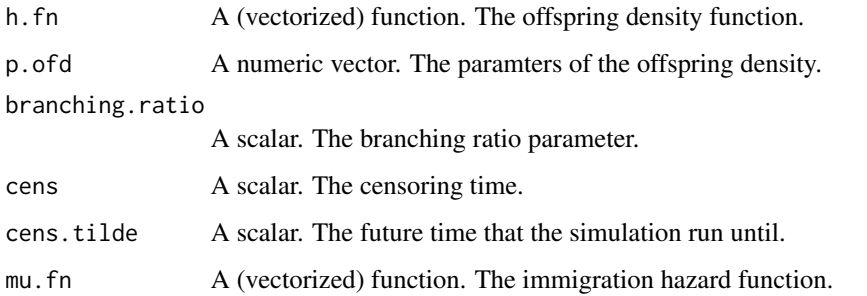

#### Value

A numeric vector that contains the simulated event times from censoring time cens up until cens.tilde

# Author(s)

Feng Chen <feng.chen@unsw.edu.au> Tom Stindl <t.stindl@unsw.edu.au>

#### Examples

```
N \le -5; i \le 0;data(quake); tms <- sort(quake$time);
# add some random noise the simultaneous occuring event times
tms[213:214] <- tms[213:214] +
                    sort(c(runif(1, -1, 1)/(24*60), runif(1, -1, 1)/(24*60)))
# simulate future event time based on MLE fitted Rhawkes model
times <- replicate(N,
                   {cat(i<<-i+1,'\n');
                   sim.pred(tms = tms, par = c(0.314, 22.2, 1266, 0.512),cens=35063)
                   })
plot(NA,NA,xlim=c(0,35063*1.5),ylim=c(0,max(lengths(times))+nrow(quake)),
     xlab="time",ylab="Sample path")
lines(c(0,quake$time),0:nrow(quake),type="s")
for(i in 1:N)
    lines(c(tail(quake$time,1),times[[i]]),nrow(quake)+0:length(times[[i]]),
          type="s",lty=2)
```
simRHawkes *Simulate a renewal Hawkes (RHawkes) process*

# Description

Simulate a renewal Hawkes (RHawkes) process with given renewal immigration distribution function, offspring density function and branching ratio.

#### Usage

```
simRHawkes(re.dist = rweibull, par.redist = list(shape = 1, scale = 1),
          ofspr.den = function(x, p.ofd) 1 / p.ofd * exp(-x / p.ofd),
          p.ofd = 1, branching.ratio = 0.5, cens = 1, B = 10, B0 = 50,
          max.ofspr.den = max(optimize(ofspr.den, c(0, cens), maximum = TRUE,
          p = p.ofd)$obj, ofspr.den(0, p.ofd), ofspr.den(cens, p.ofd)) * 1.1)
```
#### Arguments

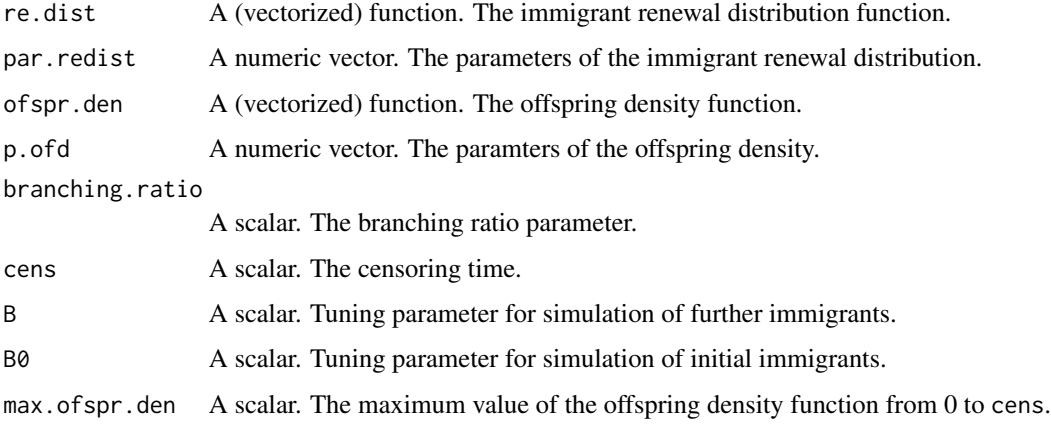

# Details

The function works by simulating the arrival times of immigrants accoridng to the renewal immigration distribution. The birth times of offspring from each immigrant are then simulated according to an inhomogenous Poisson processes with appropriate intensity functions.

# Value

A numeric vector of all pooled events (immigration/birth) times of all generations 0, 1, ...

#### Author(s)

Feng Chen <feng.chen@unsw.edu.au> Tom Stindl <t.stindl@unsw.edu.au>

```
B \leftarrow 10; i \leftarrow 0;tms <- replicate(B,
                    {cat(i<<-i+1,'\n');
                    simRHawkes(par.redist = list(shape = 3, scale = 1),
                        p.ofd = 0.5, branching.ratio = 0.5,
                        cens = 100)
                    })
```
# <span id="page-16-0"></span>Description

A financial data set containing the mid-price changes of the AUD/USD foreign exchange rate during the trading week from 20:00:00 GMT on Sunday 19/07/2015 to 21:00:00 GMT Friday 24/07/2015.

#### Usage

data(tms)

# Format

The format is a list of the arrival times of mid price changes that occur every hour in 121 nonoverlapping windows.

# Details

Times of arrivals of mid-price changes is listed together in ascending order.

#### Source

Simulated by a call to the function simHawkes1.

```
data(tms)
## number of non over-lapping hourly windows
length(tms)
```
# <span id="page-17-0"></span>Index

∗Topic EM algorithm EM1partial, [3](#page-2-0) EM2partial, [4](#page-3-0) ∗Topic RHawkes EM1partial, [3](#page-2-0) EM2partial, [4](#page-3-0) mllRH, [6](#page-5-0) ∗Topic Rosenblatt residual mllRH2, [9](#page-8-0) ∗Topic datasets quake, [13](#page-12-0) tms, [17](#page-16-0) ∗Topic goodness-of-fit mllRH2, [9](#page-8-0) ∗Topic likelihood mllRH, [6](#page-5-0) mllRH1, [8](#page-7-0) ∗Topic package RHawkes-package, [2](#page-1-0) ∗Topic parent probabilities mllRH1, [8](#page-7-0) ∗Topic point process mllRH2, [9](#page-8-0) pred.den, [11](#page-10-0) pred.haz, [12](#page-11-0) ∗Topic prediction pred.den, [11](#page-10-0) pred.haz, [12](#page-11-0) ∗Topic predict sim.pred, [14](#page-13-0) ∗Topic renewal process simRHawkes, [15](#page-14-0) ∗Topic self-exciting simRHawkes, [15](#page-14-0) ∗Topic simulations sim.pred, [14](#page-13-0)

EM1partial, [3](#page-2-0) EM2partial, [4](#page-3-0) mllRH, [6](#page-5-0) mllRH1, [8](#page-7-0) mllRH2, [9](#page-8-0) pred.den, [11](#page-10-0) pred.haz, [12](#page-11-0) quake, [13](#page-12-0) RHawkes *(*RHawkes-package*)*, [2](#page-1-0) RHawkes-package, [2](#page-1-0) sim.pred, [14](#page-13-0) simRHawkes, [15](#page-14-0) tms, [17](#page-16-0)